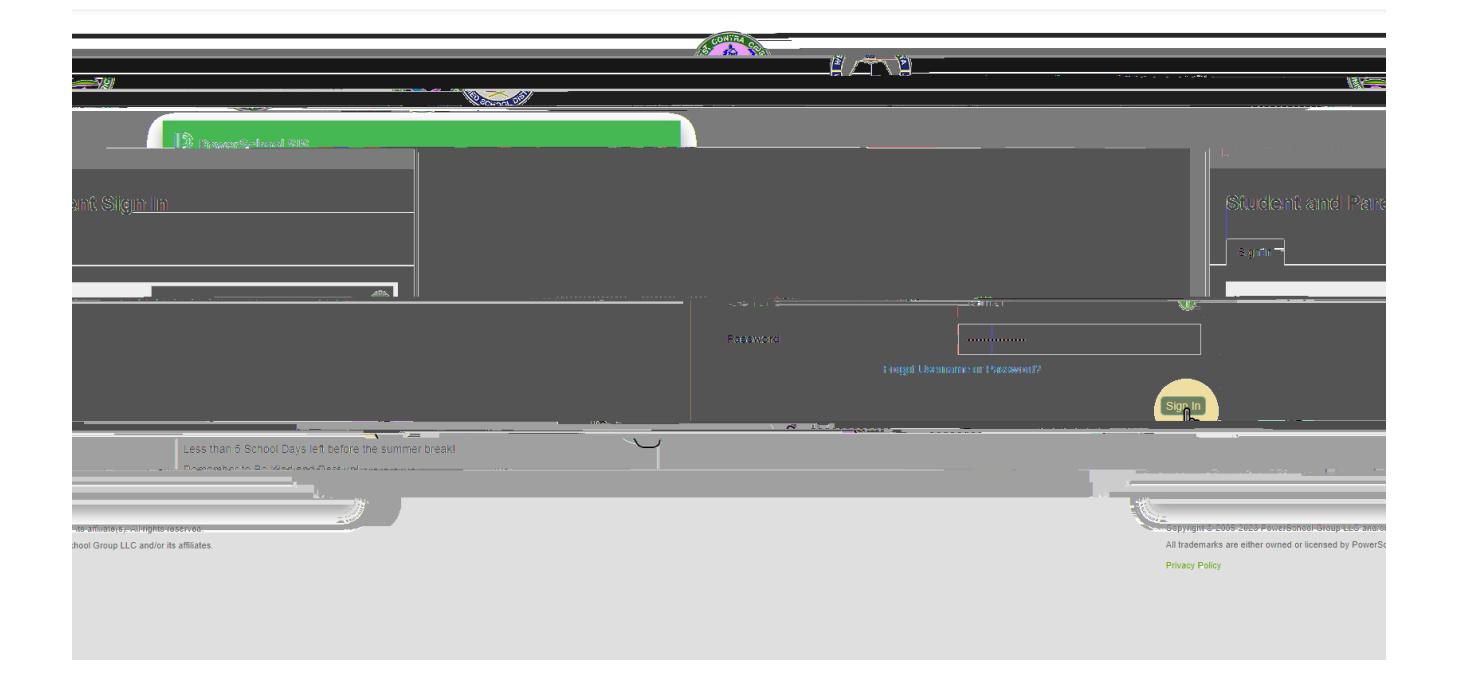

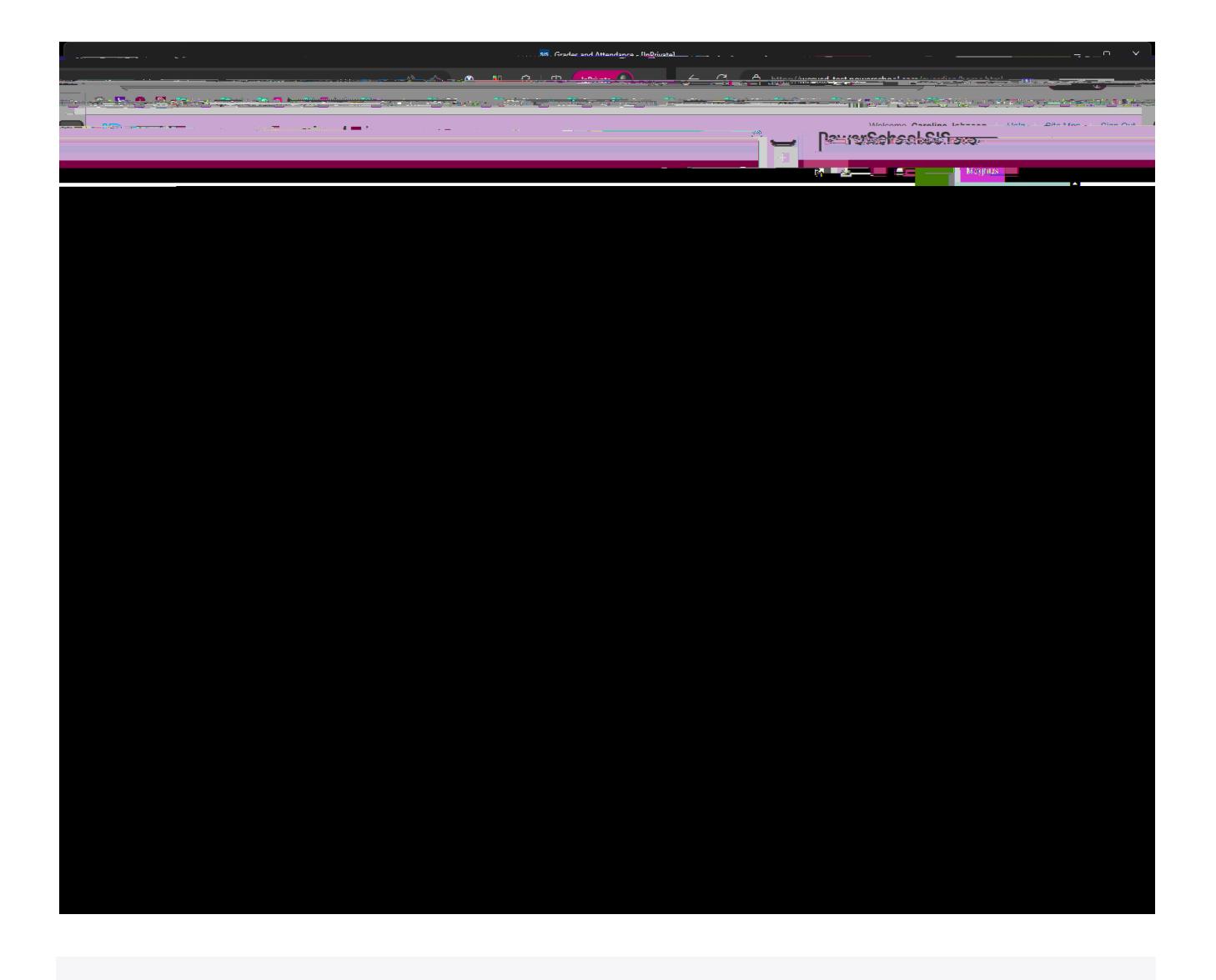

 $\alpha$  ,  $\beta$  ,  $\alpha$  $\omega$  ,  $\omega$  ,  $\omega$ 

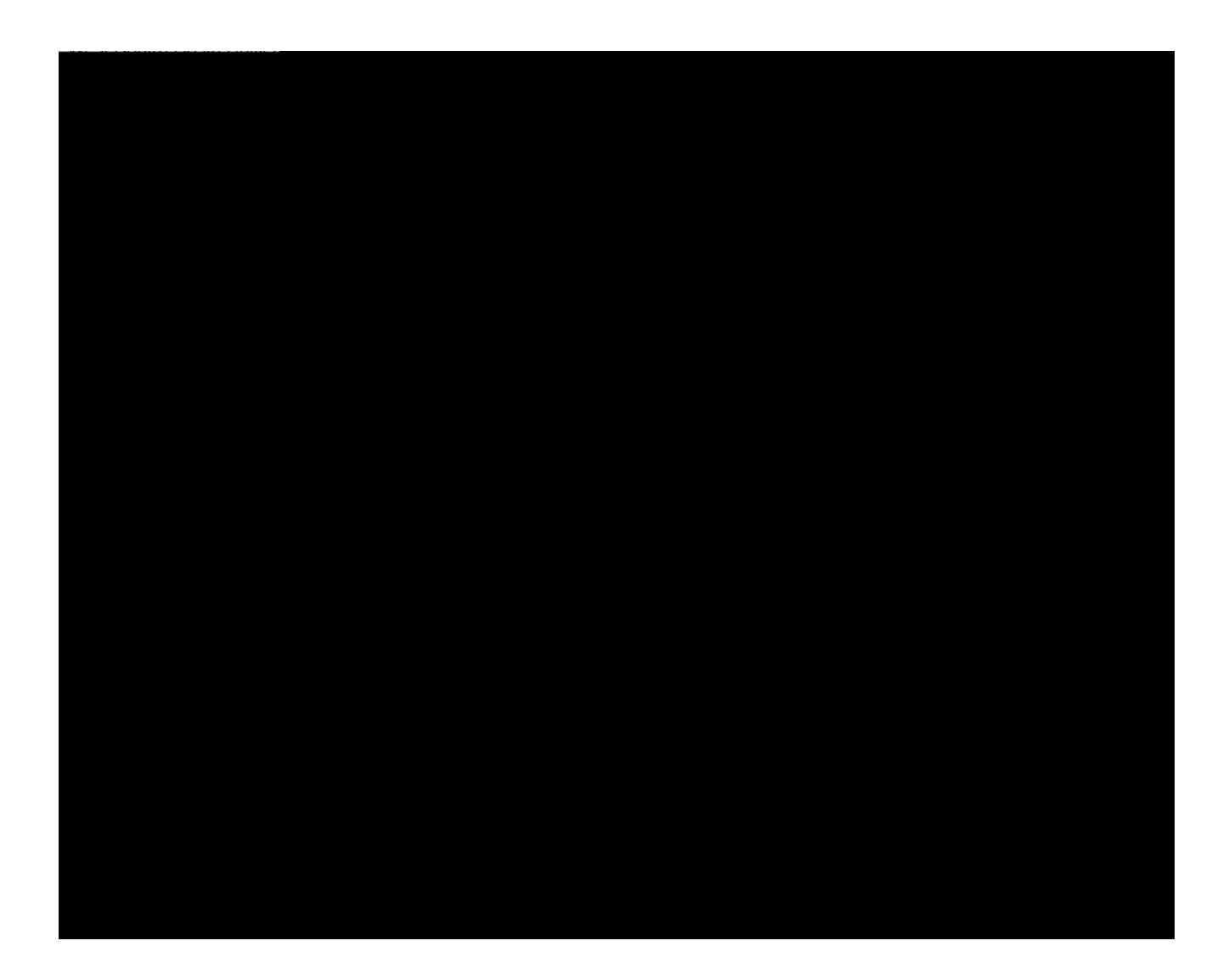